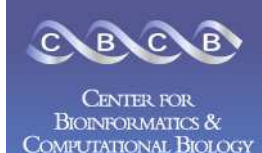

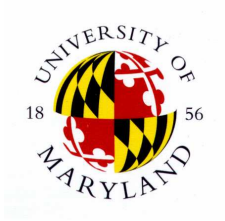

## Celera AssemblerTheory and Practice

### Michael Schatz

August 13, 2006University of Hawaii

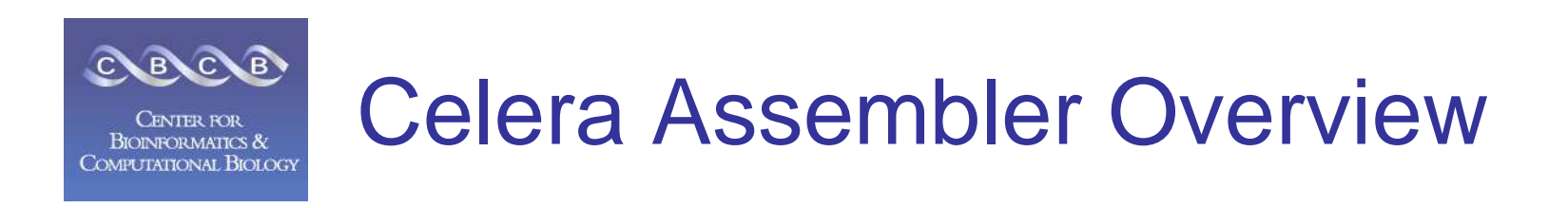

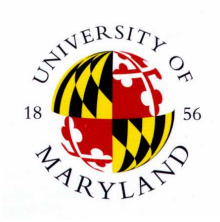

- • Primarily developed in 25 man years by 13 computerscientists at Celera for the private human genome effort.
- • Attacks repeats by screening high copy repeats, finding repeat boundaries, and utilizing mate-pair information.
- • Currently available as an open source project: http://wgs-assembler.sourceforge.net

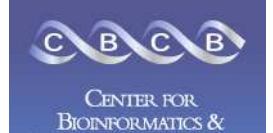

COMPUTATIONAL BIOLOGY

Celera Sequencing Factory

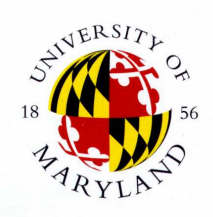

The DNA is loaded into automated sequencers. Celera's automated sequencers run 24-7 and have the ability to decipher more than 100 million letters of genetic code per day - the equivalent of 3 percent of the entire human genetic code every day.

The sequencers create am image of the DNA samples being decoded. The four letters of the genetic code --A, C, T, G -- each are assigned a color.

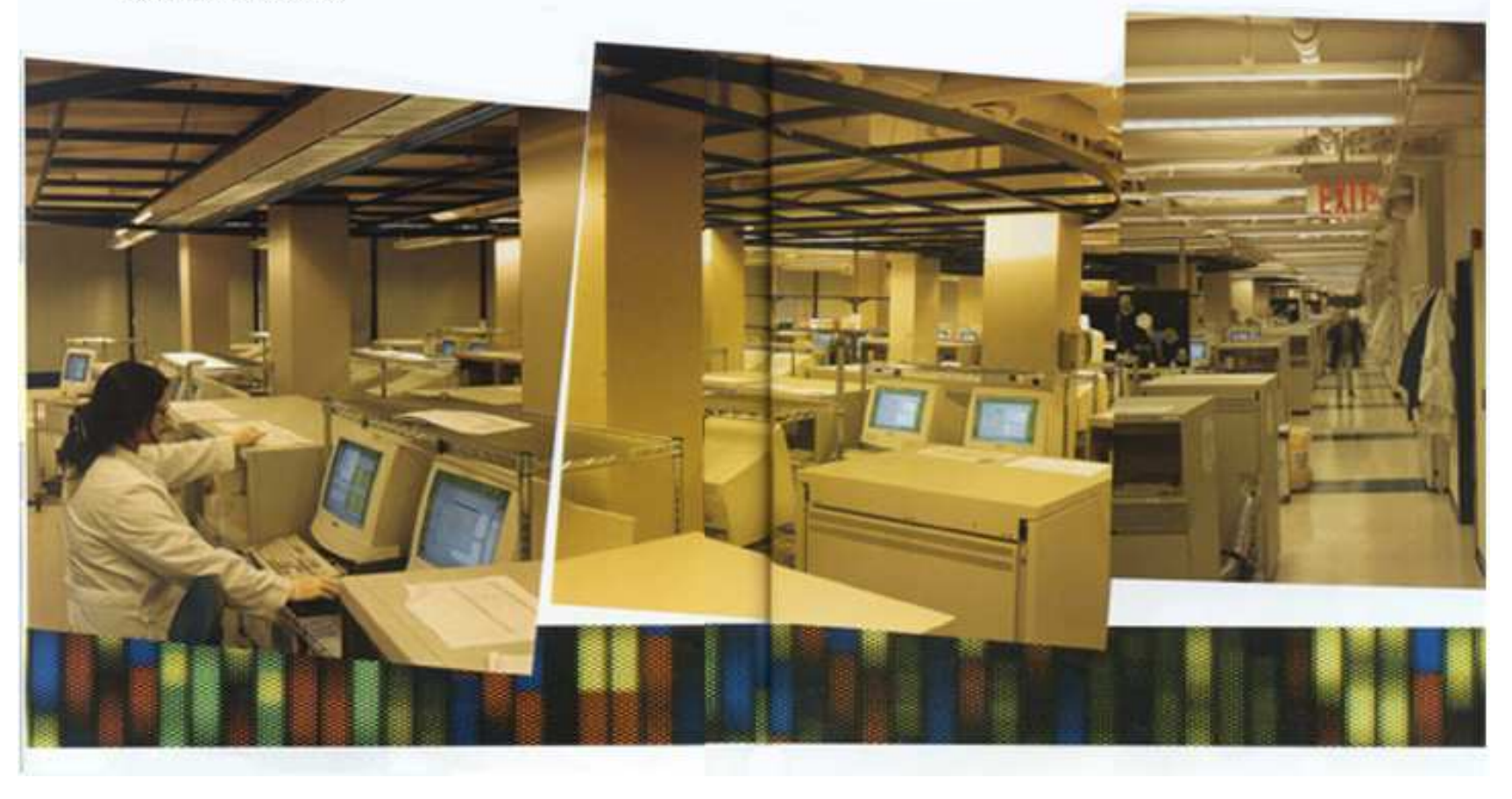

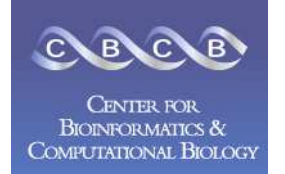

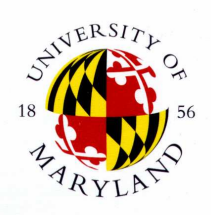

- **300 ABI 3700 DNA Sequencers**
- **50 Production Staff**
- **20,000 sq. ft. of wet lab**
- **20,000 sq. ft. of sequencing space**
- **800 tons of A/C (160,000 cfm)**
- **\$1 million / year for electrical service**
- **\$10 million / month for reagents**

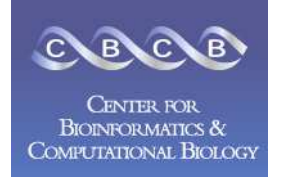

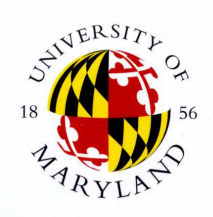

- •Collected 27.27 Million reads = 5.11X coverage
- $\bullet$ 21.04 Million are paired  $(77%) = 10.52$  Million pairs

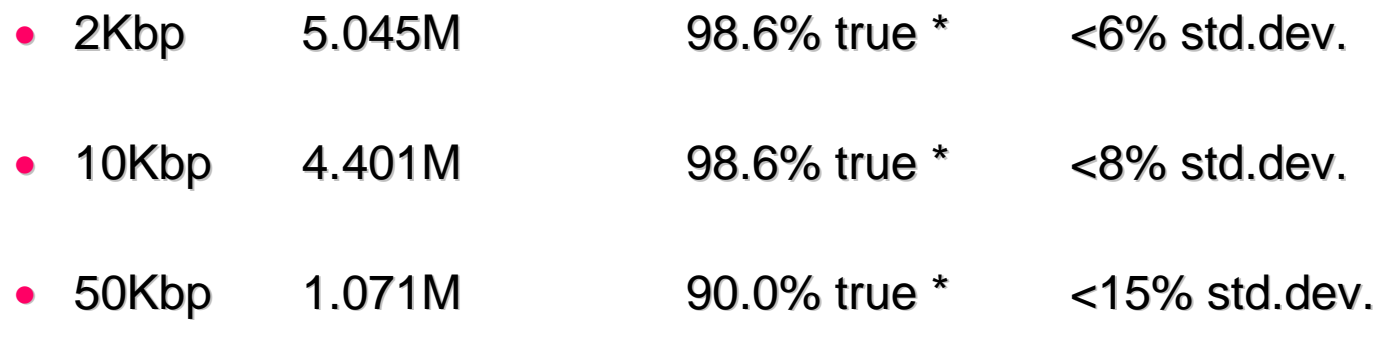

\* validated against finished Chrom. 21 sequence

- •The clones cover the genome 38.7X times
- •Data is from 5 individuals (roughly 3X, 4 x .5X)

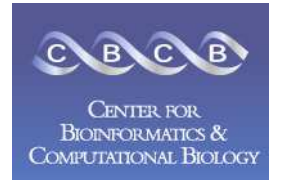

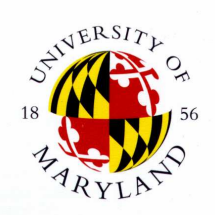

970 = 410 = 428 = 429 = 429<br>Тетменного тата тата основенной собрани в 429 = 429 = 429 = 429 = 11 0 = 429 = 12 = 12 = 12 = 12 = 12 = 12 = 1 T CT C AAC T TAGT NT TA TA C C CA CA C C CA C C CA A N A A C A G G G T T T G T TA A G A T G GC A G A C C C G G T A A T C G C A T A A AAMAX UMAAMM  $\begin{array}{c} \hline \texttt{#100} \end{array}$   $\begin{array}{c} \texttt{#110} \end{array}$ <sup>#120</sup><br>TTCTTAACAACATA **BCTTBBBBCTTTBCBGTCBGBGGTTCBBTTCCTCTTCTTBBCBBCBTBC C CAT G GC CA AC C T C C T AC T** CATT  $T \nparallel C$ A C GAAAAAT T A C C C A T T C T A A T C 6C A A T 6 6C A T T C C T A AT G C T T A C C G A A A A A A A A T T C T A T A T A T A C A A C C C A A A G G 2240 229 2240 2240 2249<br>CAAC GT T GTA G G C C C T A C G G C T A C A C A C T T C G C T G C T G T A A A A C  $TCTTCEACCAABGABCCC$ **TAAA** CCCARC GTT GTAG GC CCCTAC G G GC TAC TACA AC C CTTC GC T GAC GC CATAA A AC T CT TCAC CA A A GA GC C C C TA A A 950# 13<u>5</u>0#<br>0.16 AC COD 10 ACT CRITER AT CHILARE 1349<br>0.16 AC COD CARD 1 ACT CRITER AT CRITER AT CRITER 2 ACT CRITER 2 ACT CRITER A RE E E GE ER ERT ET RE ERT E RE E ET ET RE RT E RE E GE E E E GRE ET TR GE T ET ERRE ERT E GE T ET TET RE T RT GR RE E E E E E  $C$  C A  $\widehat{AC}$ 448 +410<br>G G T C A AC C T C A AC C T C A AC C T C A AC C T C A G C C T C C T A T T T A T T C T A G C  $T C T \stackrel{\#450}{\frown} G C T$ 8468 #468<br>A G C C G T T T A TCCC CATAC CAC C T C C C C A T A C C C A AC C C C C T G G T C A A C C T C A A C C T A G C C T A T T T A T T C T A G C C T C T A G C C C T A G C C G T T T A C 856#<br>T C A T A T G A A G T C A C C T A B C <sup>461</sup><br>T C C T T T A A C C T C T C G.C. CACC CATAT GA A GT CAC CCT AGC CATCAT **ACTATCAACA** TTACTA ATAAGT **TTTBBCCTCTCCBCC** 630\*<br><u>T T A T C A C A R C A C A A G</u> A C C T C T G A T T A C **AAC** T C C T G C C A T C A T G A C  $c c$ **TTGGC** CATA AT AT G ATT TA TC T T R T C R C R R C R C R R G G R RC **ACCTCTG** TA<sub>C</sub> **TCCTGCCA CAT** -6 ACCCTTTGGCCATA AT **GATTTATCTTCCA** <del>= 5</del>90<br>СА С Т А G С А G А G А С С А А С С G А А  $\frac{*710}{c\,c\,c\,c\,c}$ 730 #728<br>TTCG ACC TT G CCG AAGGGGAGTCC <sup>#740</sup><br>GAAC T A G T C T CA G G C TTC AA TRECRERERCCR ACCERACCCCCC TTTCG  $\mathbf{H}$ 'N  $T$ -G **CCGAAAGGGG AGG** TCCNGAACTAA G **AA G NC T** TTC AA 8786<br>1 1 2 3 3 3 3 9 4 3 9 3 3 3 3 4 5 6 6 6 7 6 8 9 8 9 8 9 8 9 8 8 9 8 8 9 8 9 8 8 9 8 9 8 9 8 9 8 9 8 9 8 9 8 9  $PTC$ CGCCCT RICNG A A A C C C C C G A A G N C C C C TT N C G C C C T NANNANT N N N N N N N N T **TINNEINTET CCC** 

A sequence of basecalls is generated by mapping the recorded peaks to an idealized trace by omitting some peaks, and splitting others.

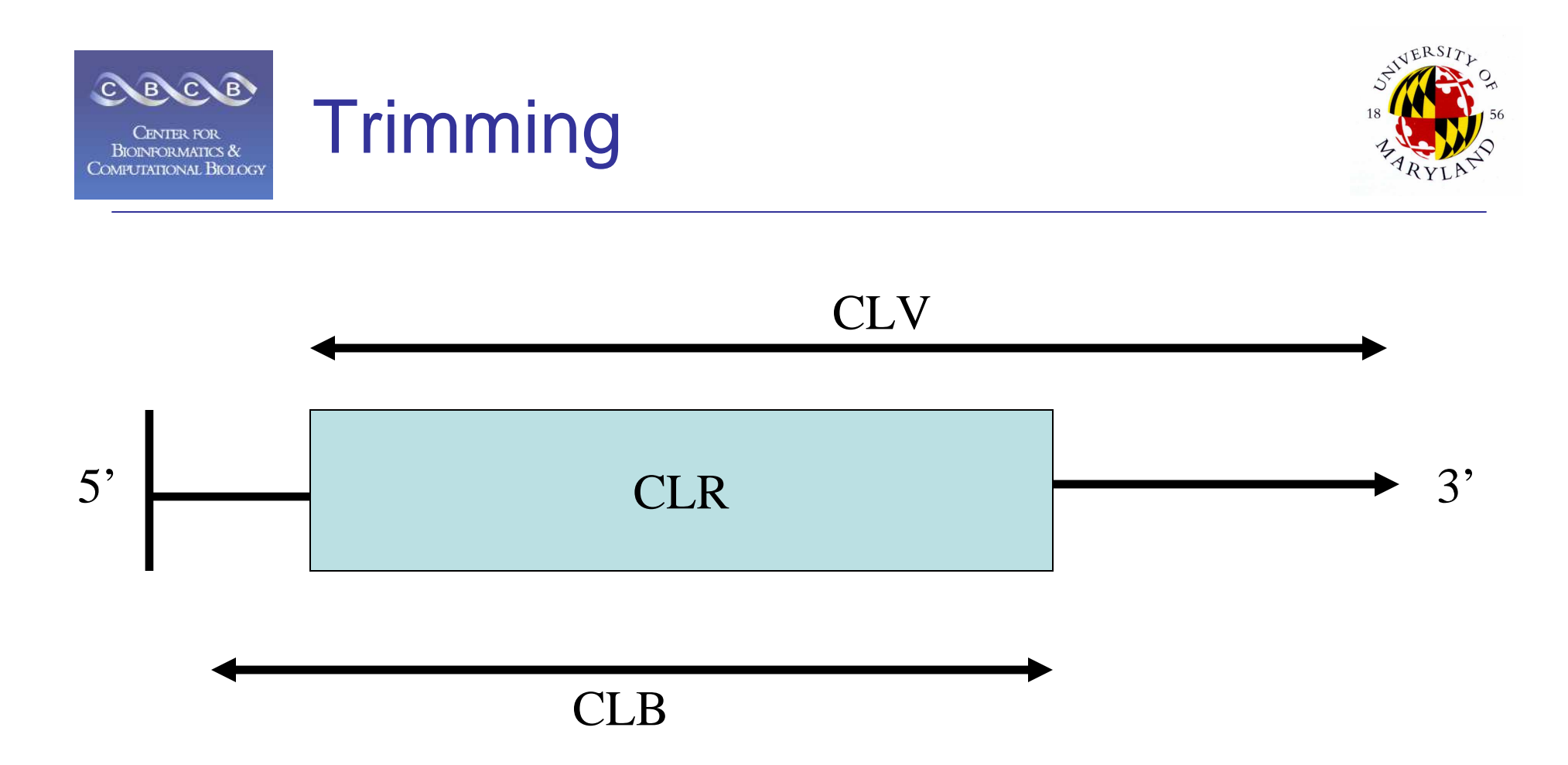

Trimming identifies the regions of good quality for the assembler to use (CLR), as the intersection of the region free of vector (CLV) and the region free of bad quality (CLB).

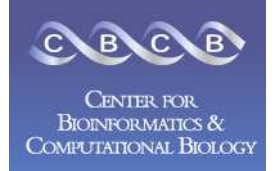

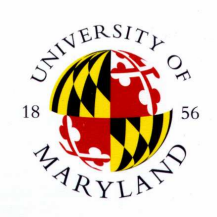

- 1. Create Stores
	- gatekeeper  $\frac{1}{2}$
	- PopulateFrgStore
- 2. Find Repeats
	- meryl
- 3. Overlap
	- overlap
	- grow-overlap-store
- 4. Error Correction
	- correct-frags  $\frac{1}{2}$
	- correct-olaps
	- update-erates
- 5. Unitigging
	- unitigger
	- consensus U
- 6. Scaffolding
	- cgw
	- consensus
- 7. Finalize Data
	- Terminator
	- $-$  qc file

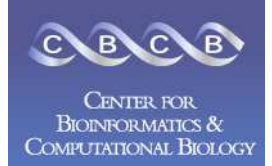

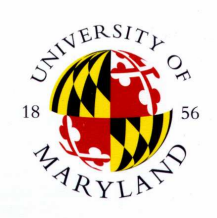

- 1. Create Stores
	- gatekeeper
	- PopulateFrgStore
- 2. Find Repeats
	- meryl
- 3. Overlap
	- overlap
	- grow-overlap-store
- 4. Error Correction
	- correct-frags  $\frac{1}{2}$
	- correct-olaps
	- update-erates
- 5. Unitigging
	- unitigger
	- consensus U
- 6. Scaffolding
	- cgw
	- consensus
- 7. Finalize Data
	- Terminator
	- qc file

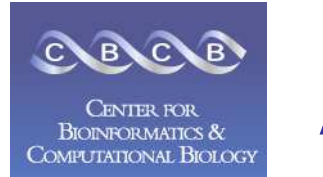

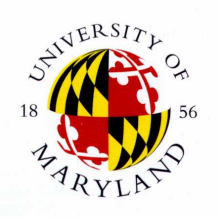

- asm.gkpStore name-id mapping, mate pairs
	- populated by gatekeeper
	- dump with dumpGatekeeper (output in STDERR)
- asm.frgStore bases, qualities, clear range
	- populated by PopulateFragStore
	- dump with dumpFragStore
- asm.ovlStore overlaps between reads
	- populated by grow-olap-store
	- dump with dump-olap-store

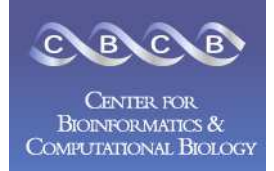

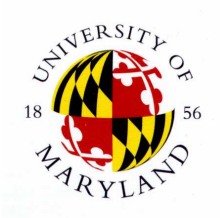

- 1. Create Stores
	- gatekeeper
	- PopulateFrgStore
- 2. Find Repeats
	- meryl
- 3. Overlap
	- overlap
	- grow-overlap-store
- 4. Error Correction
	- correct-frags  $\qquad \qquad \longleftarrow$
	- correct-olaps
	- update-erates
- 5. Unitigging
	- unitigger
	- consensus U
- 6. Scaffolding
	- cgw
	- consensus
- 7. Finalize Data
	- Terminator
	- qc file

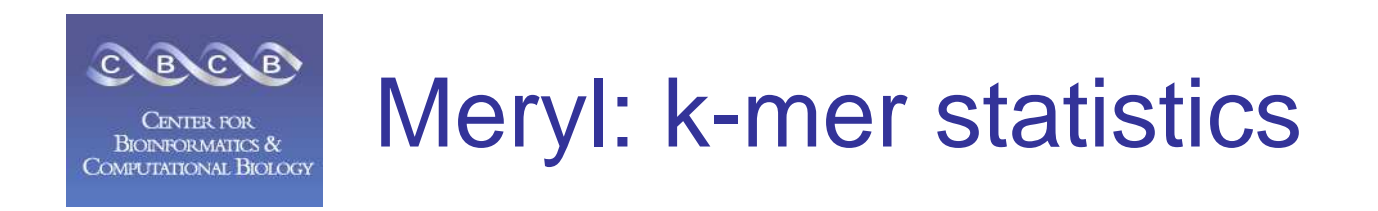

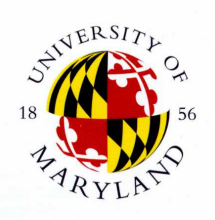

Frequent k-mer statistics: asm.mers

count >325 22-mer sequence AAAGCCCAAAGCCCAAAGCCCA >228AACAGCTCGATCACGTCGCTGT

% grep '>' asmbl.mers | sed 's/>//' | awk '{if (\$1>300) sum+= \$1} END {print sum;}' How much of the DNA is in 300 copies or more?

**Not every repeat is mis-assembled, but repeats cause (almost) every mis-assembly.**

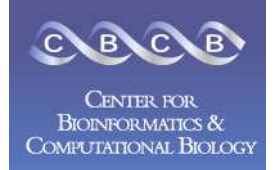

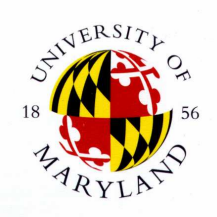

- 1. Create Stores
	- gatekeeper  $\overline{\phantom{0}}$
	- PopulateFrgStore
- 2. Find Repeats
	- meryl
- 3. Overlap
	- overlap
	- grow-overlap-store
- 4. Error Correction
	- correct-frags  $\overline{\phantom{m}}$
	- correct-olaps
	- update-erates
- 5. Unitigging
	- unitigger
	- consensus U
- 6. Scaffolding
	- cgw
	- consensus
- 7. Finalize Data
	- Terminator
	- qc file

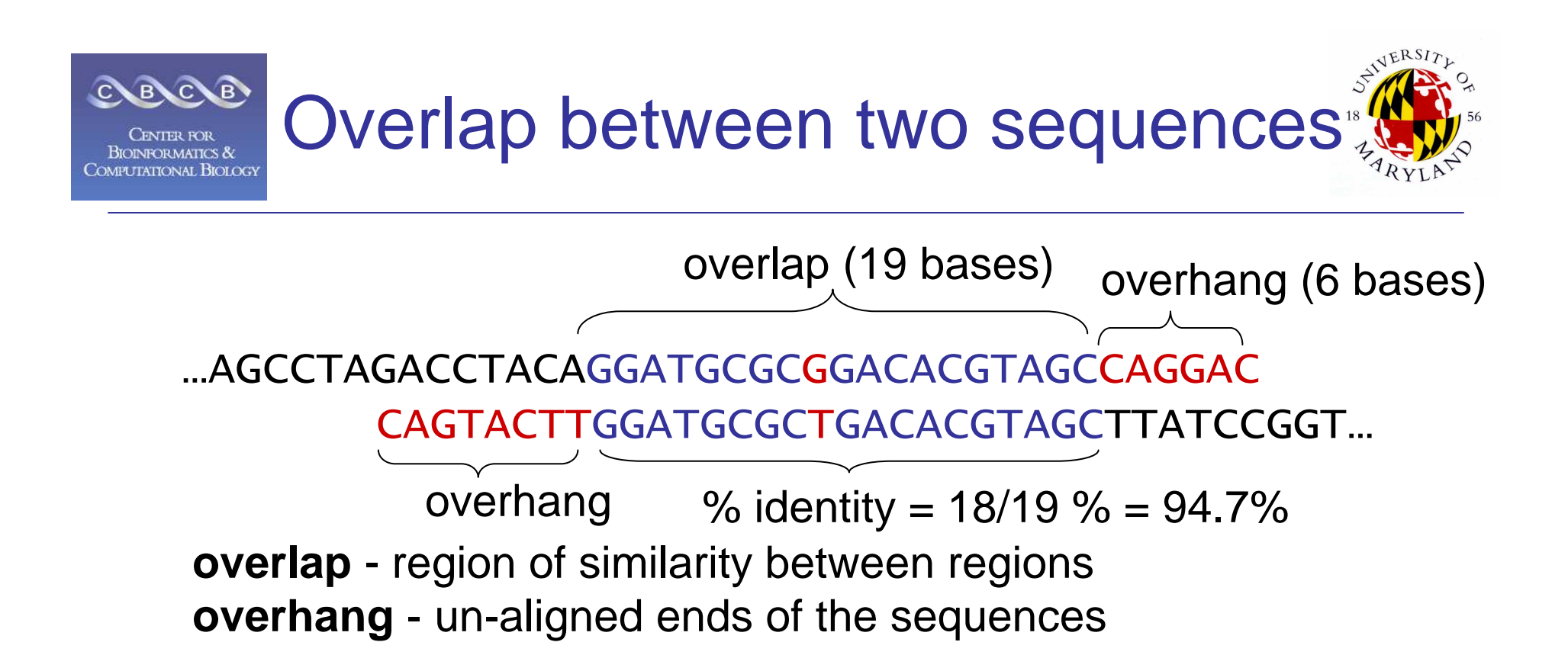

The assembler screens merges based on:

- length of overlap
- % identity in overlap region
- maximum overhang size.

Defines **dove-tail** overlap

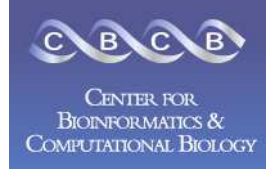

# All pairs alignment

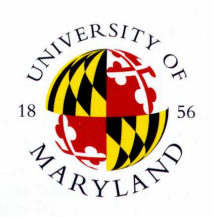

- Needed by the assembler
- Try all pairs must consider ~  $\mathsf{n}^2$  pairs
- Smarter solution: only n x coverage (e.g. 8) pairs are possible
	- Build a table of k-mers contained in sequences (single pass through the genome)
	- – Generate the pairs from k-mer table (single pass through k-mer table)

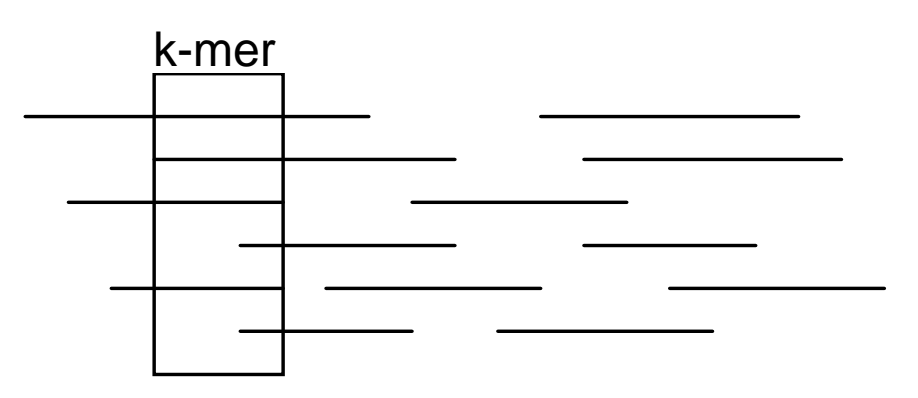

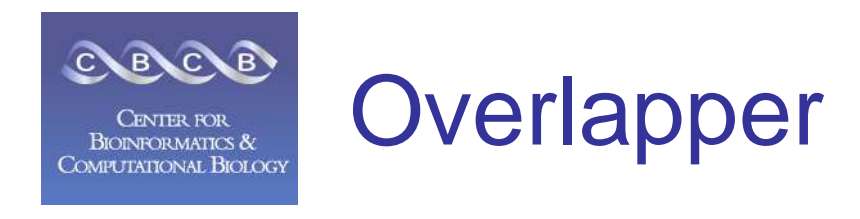

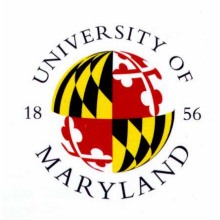

- $\bullet$ Find all overlaps  $\geq$  40bp allowing 6% mismatch.
- Use k-mer (k=22) seed matches with O(nd) extension where extension quits when probability of seeing given # of errors for amount of sequence aligned is less than 1 in a million.
- Avoid seeding overlaps with k-mers whose occurrence >= 100 in the trimmed read set.
- • Multiple threads & multiple instances allowed depending on the input size.

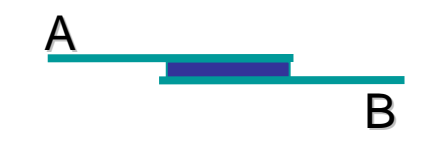

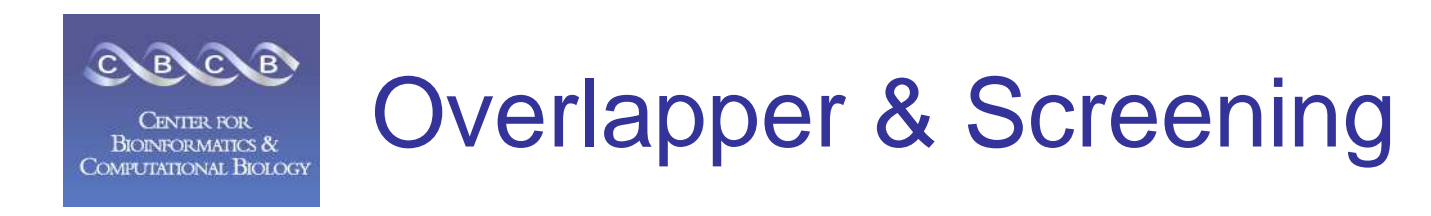

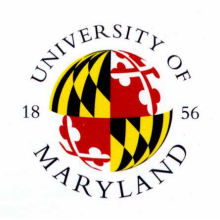

• High copy repeats are filtered by excluding high copy ( $>= 100$ ) 22-mers as seeds.

### • Warning:

Sequencing error can accidentally cause low copy number seeds in high copy repeat regions creating low coverage unitigs of collapsed repeats.

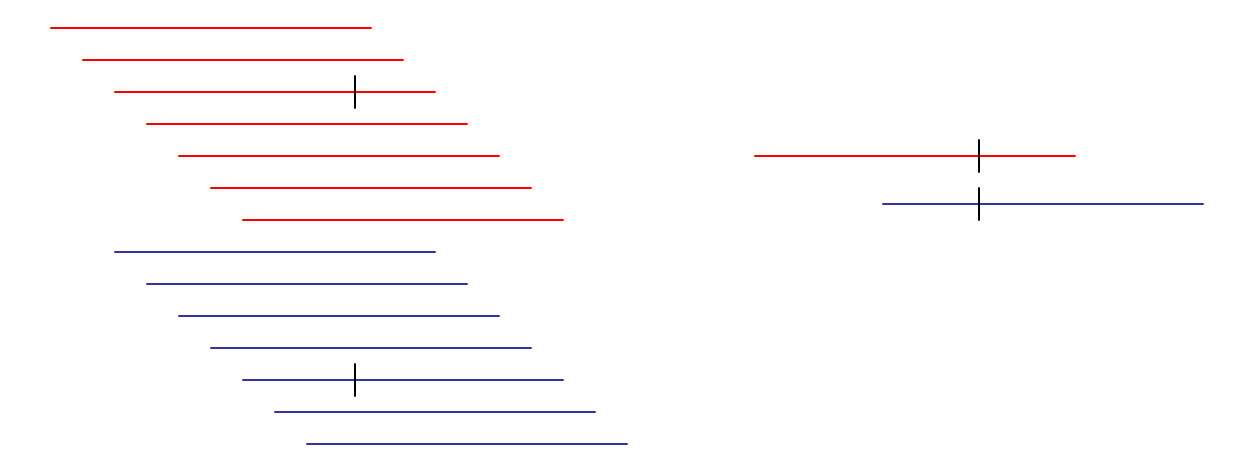

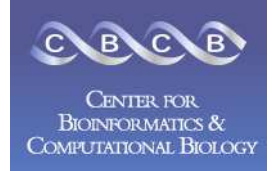

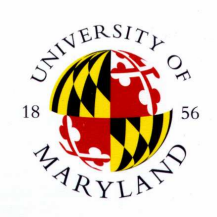

- 1. Create Stores
	- gatekeeper
	- PopulateFrgStore
- 2. Find Repeats
	- meryl
- 3. Overlap
	- overlap
	- grow-overlap-store
- 4. Error Correction
	- correct-frags
	- correct-olaps
	- update-erates
- 5. Unitigging
	- unitigger
	- consensus U
- 6. Scaffolding
	- cgw
	- consensus
- 7. Finalize Data
	- Terminator
	- $-$  qc file

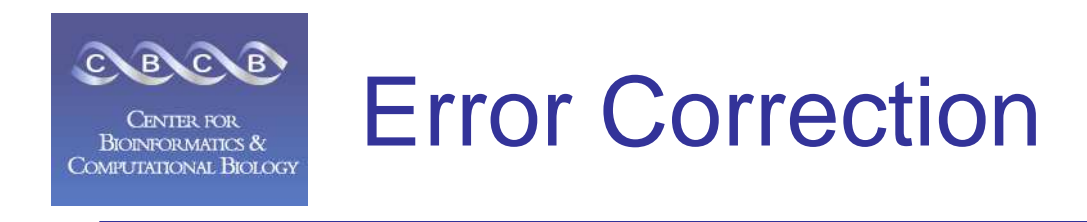

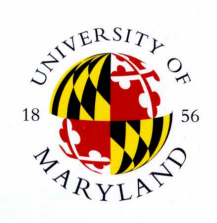

If a k-mer (k=10) matches a k-mer from an overlapping read then the bases in the k-mer of the read are confirmed.

If a base is not confirmed and the <u>1-neighborhood</u> of an overlapping k-mer matches it then there is a vote for correction. The majority correction vote is applied to the sequence.

Note: Sequences are not actually changed, only overlaps are reevaluated as single base pair errors are "corrected".

ACGTACCGATATGACACACGTACCGTTATGACACACGTACCGATATGACACACGTACCGATATGACAC

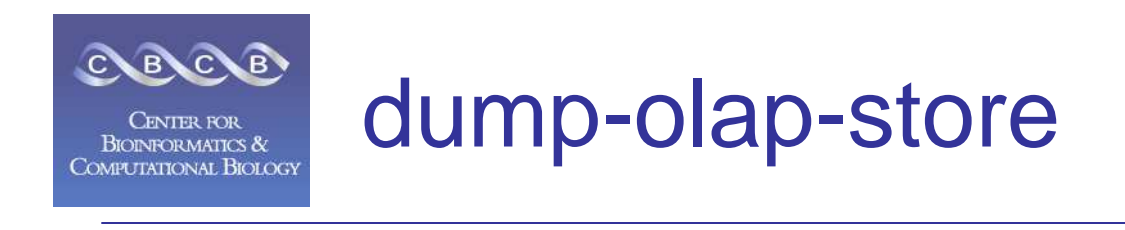

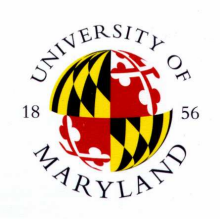

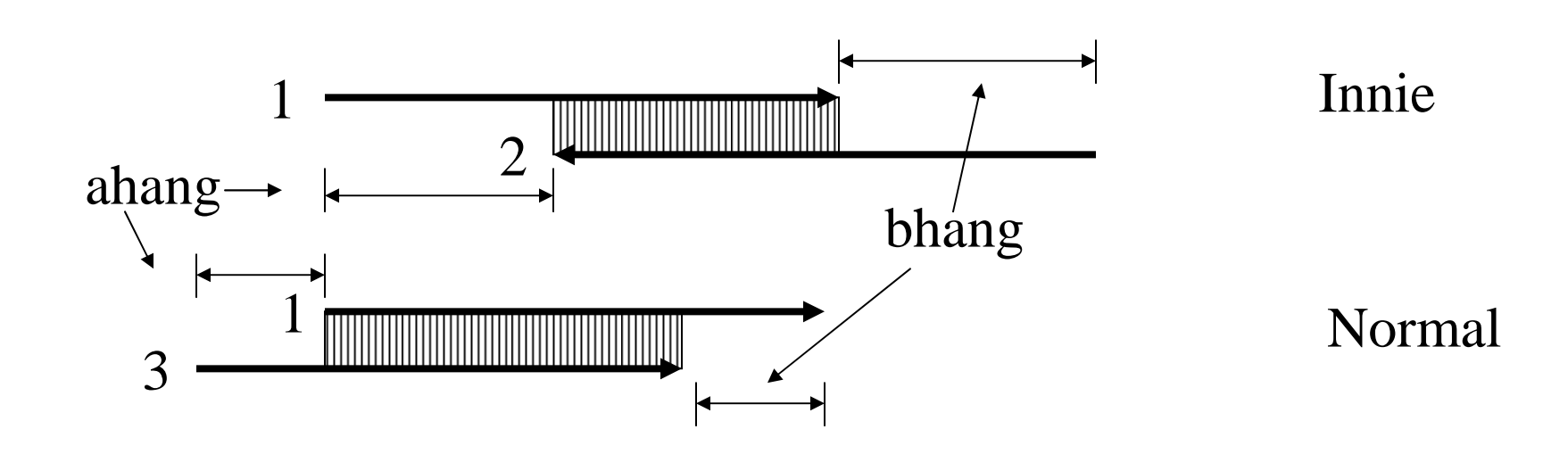

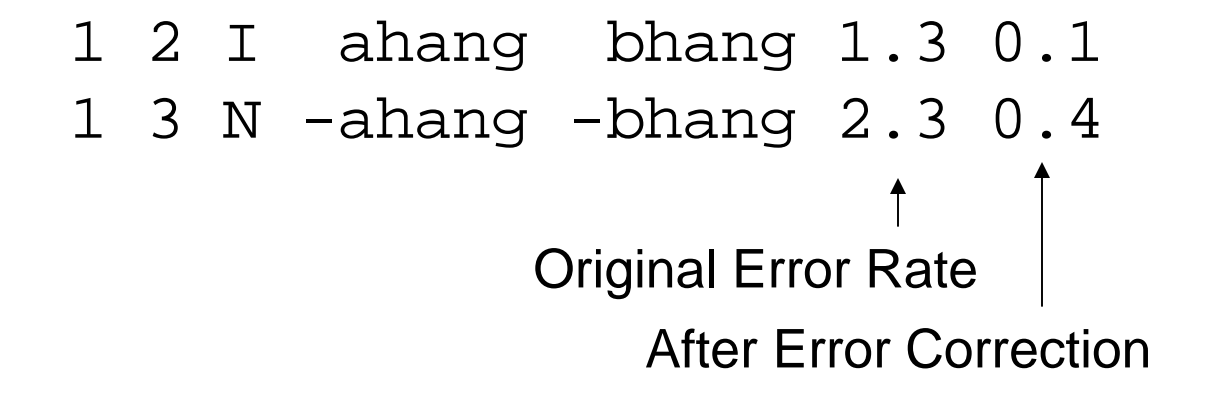

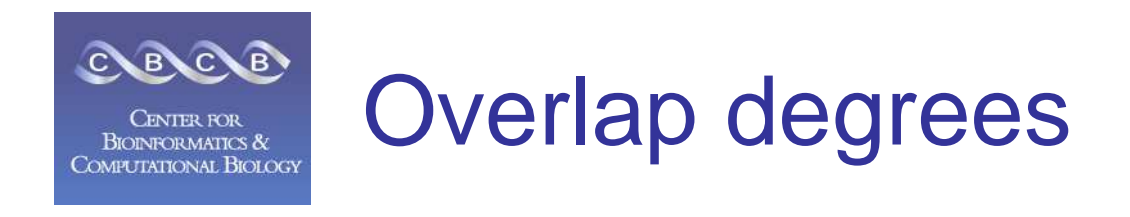

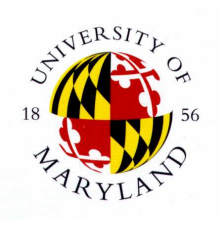

8x coverage: each read overlaps approx. 8 reads off of each endahang  $< 0$  - overlap off of 5' end bhang  $>0$  – overlap off of 3' end

% awk '{if (\$4 < 0) end5++; if (\$5 > 0) end3++;} END {print end5, end3}}' asm.overlaps

end5 overlaps  $>$  end3 overlaps - normal (3' end is "dirtier") end5 overlaps < end3 overlaps - possible vector trimming problem% awk '{print \$1}' asm.overlaps | sort -u | wc -l - # reads with overlapsmany reads w/o overlaps - trimming problem or ubiquitous repeat

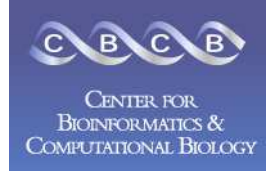

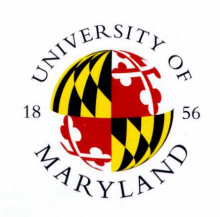

- 1. Create Stores
	- gatekeeper  $\frac{1}{2}$
	- PopulateFrgStore
- 2. Find Repeats
	- meryl
- 3. Overlap
	- overlap
	- grow-overlap-store
- 4. Error Correction
	- correct-frags  $\frac{1}{2}$
	- correct-olaps
	- update-erates
- 5. Unitigging
	- unitigger
	- consensus U
- 6. Scaffolding
	- cgw
	- consensus
- 7. Finalize Data
	- Terminator
	- qc file

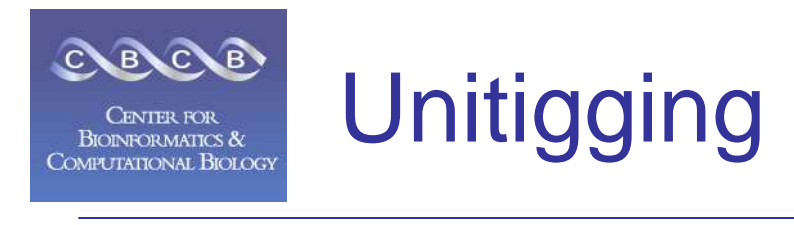

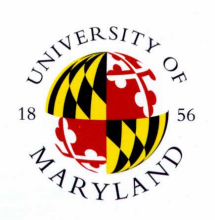

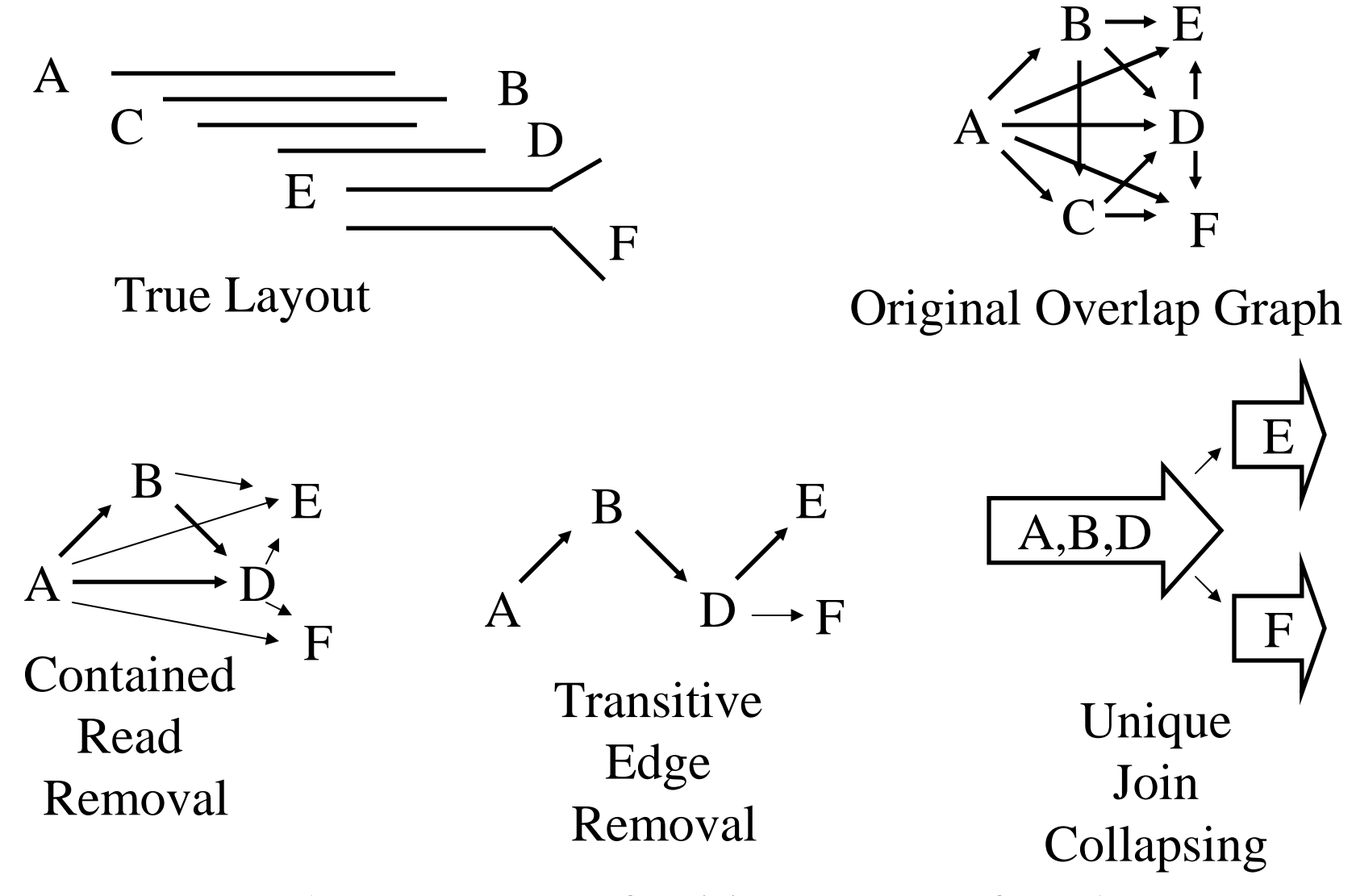

Theorem:  $SCS$  of unitigs =  $SCS$  of reads

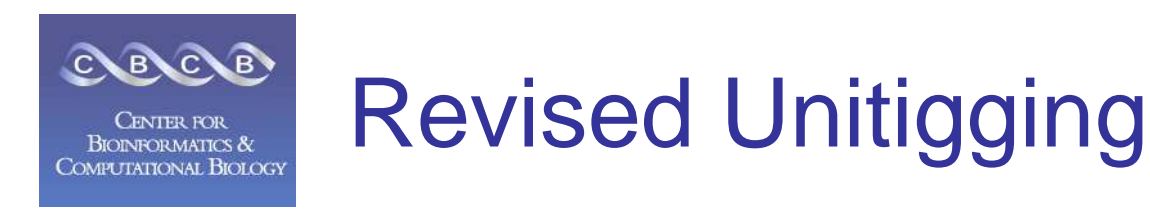

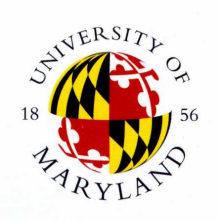

- •Exact Unitigging is computationally expensive
- Instead CA unitigger finds the "best" overlap on each end of each read—its "best buddy".
- Unitigs are chains of mutually unique best buddies adjacent reads are best buddies of each other and of no other read.
- $\bullet$ This takes time and space linear in the number of reads.
- In rare cases results are different from graph reduction.
	- Low coverage regions
	- High fidality ranast co High fidelity repeat copies

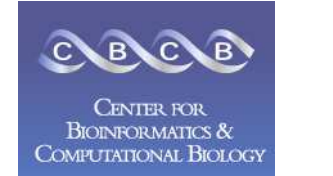

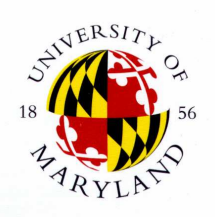

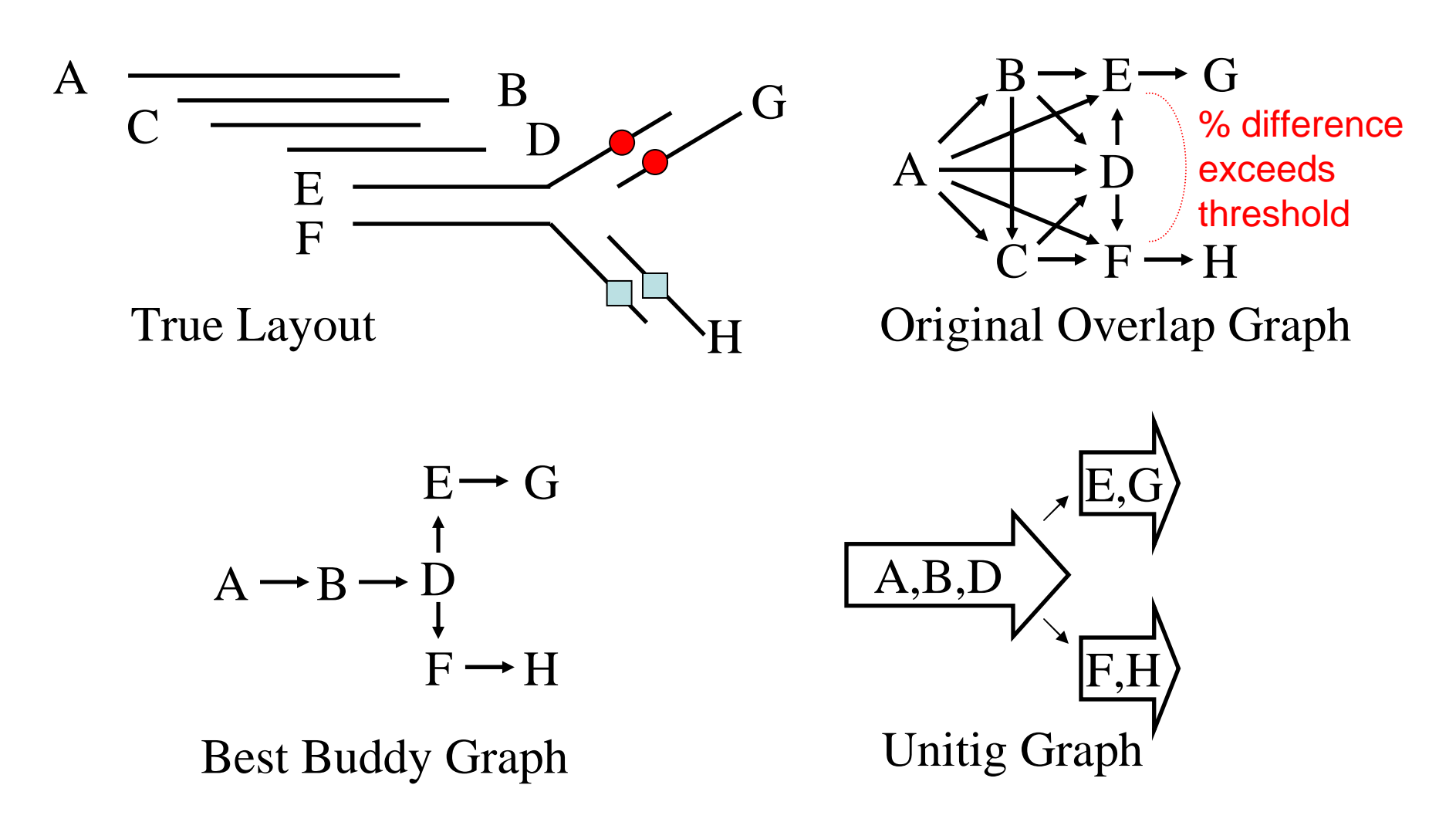

Threshold set with unitigger –e (ERATE, utgErrorRate)

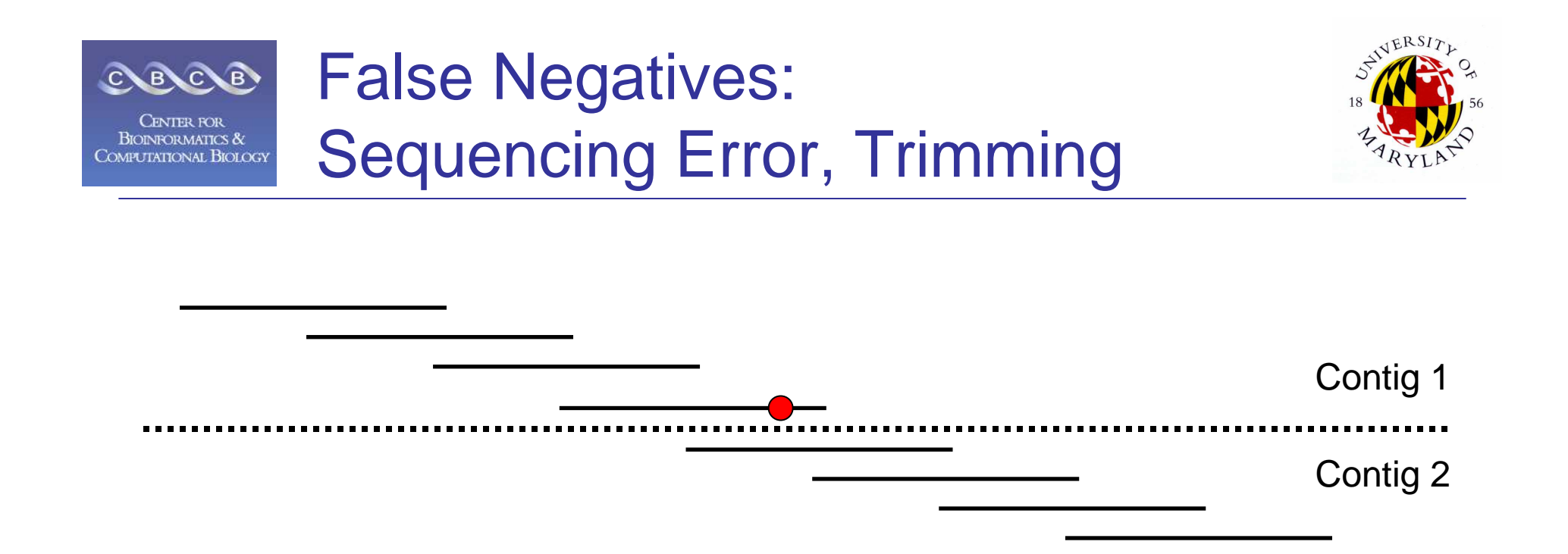

- • Overlaps are "missed" if the overlapping basecalls have sequencing error beyond the threshold.
- • Assembly is fragmented into smaller chunks, or reads left as singletons.

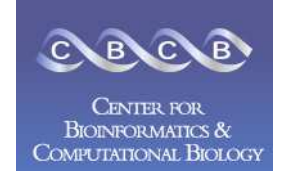

# Sequencing Error Effect

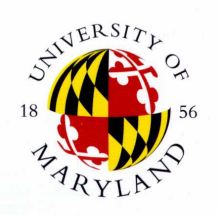

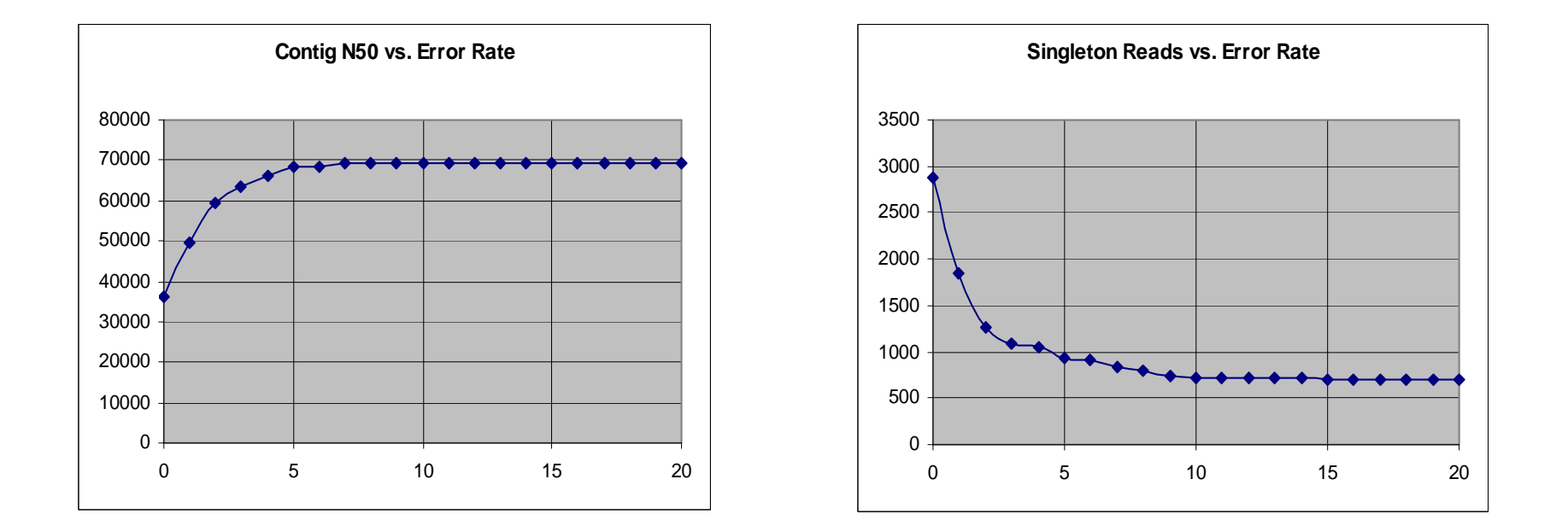

In general, contigs get larger and more reads are placed as the error rate threshold is increased.

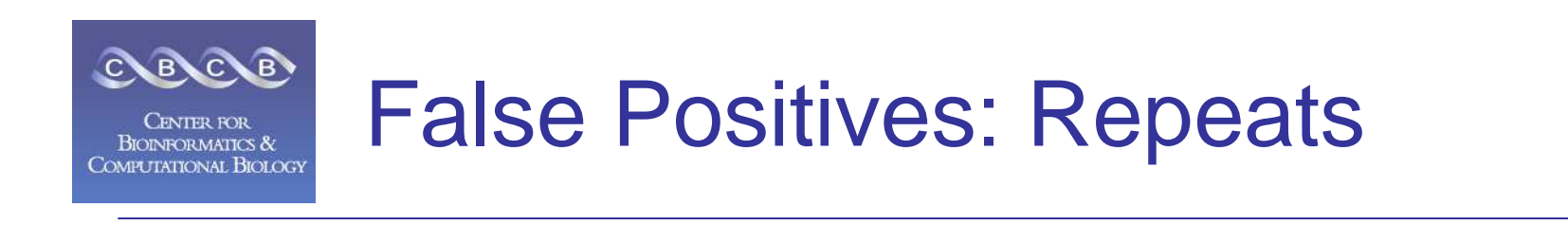

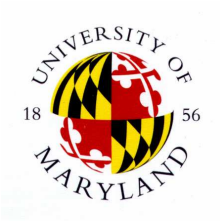

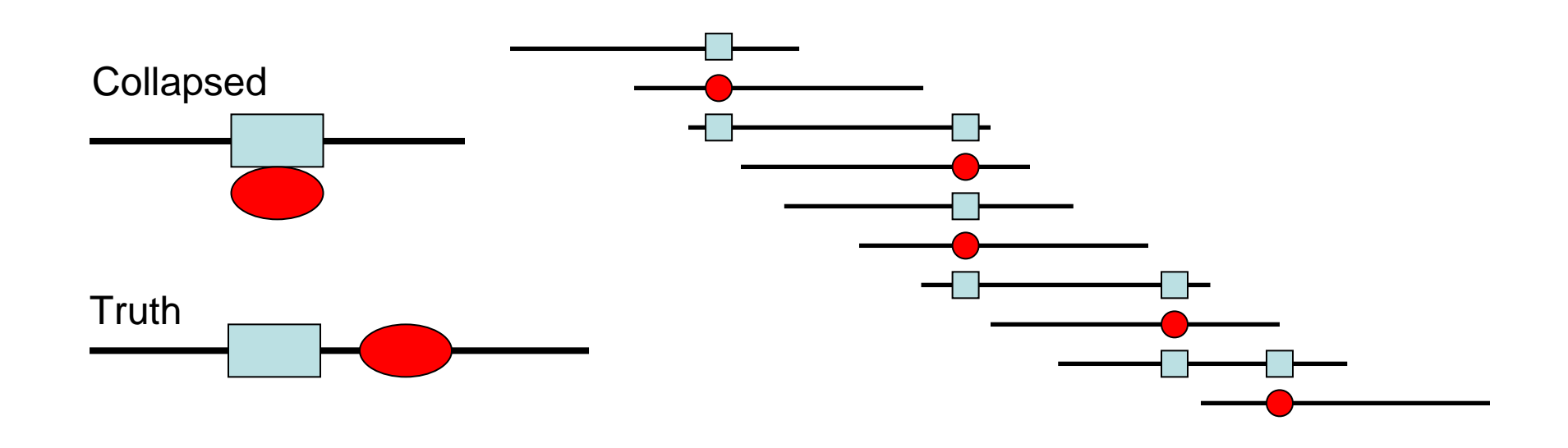

- • Reads originating in different copies will "falsely" overlap if % difference between repeats is less than threshold.
- • Genome is mis-assembled as reads from different repeat copies are collapsed together as the unitigger becomes less sensitive to slight differences between repeats.

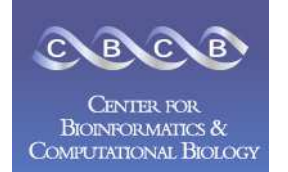

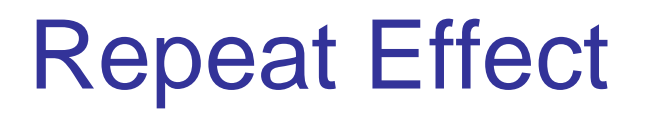

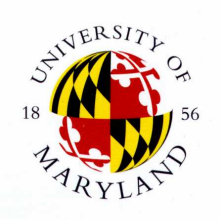

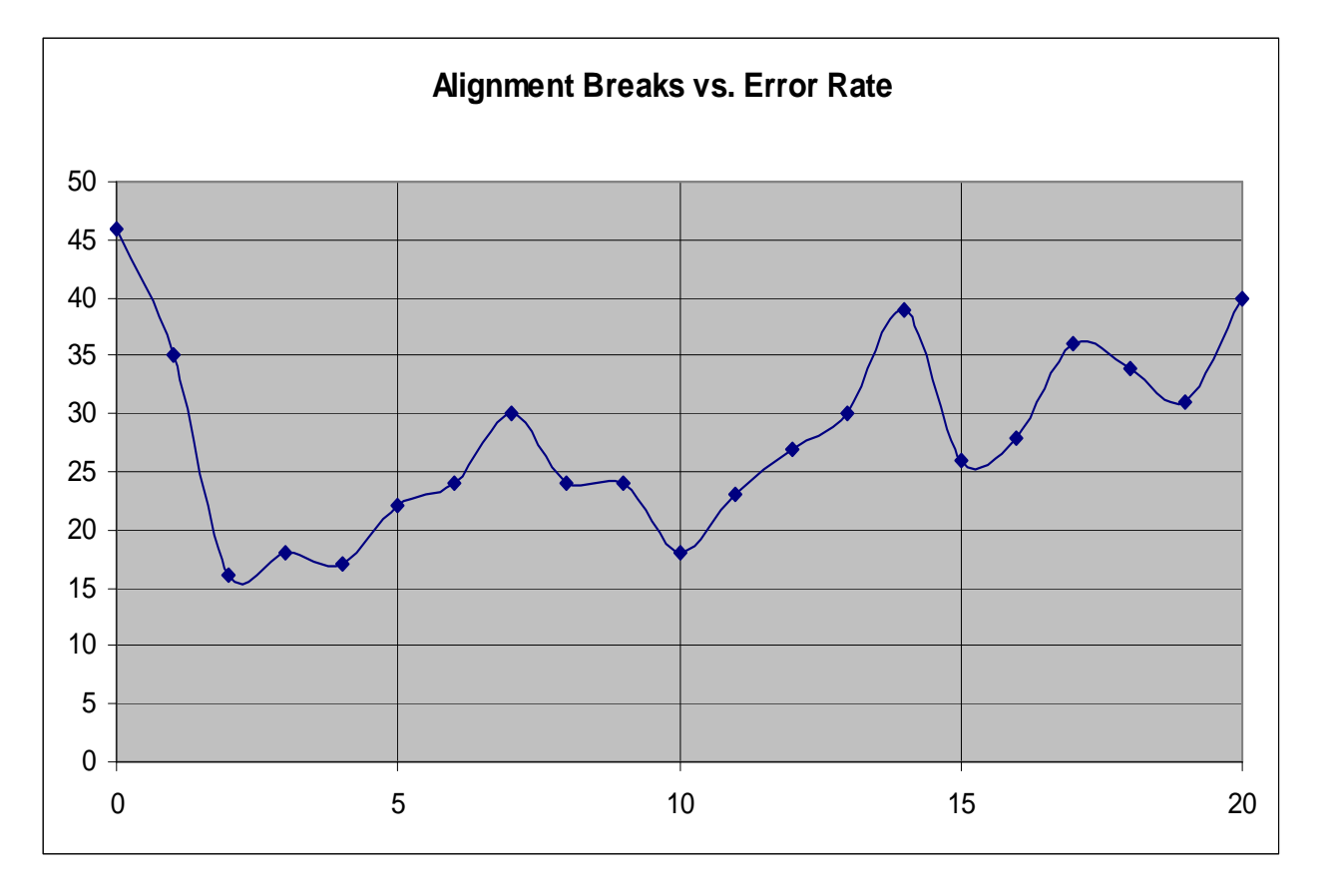

In general, more repeats are mis-assembled as the error rate threshold is increased.

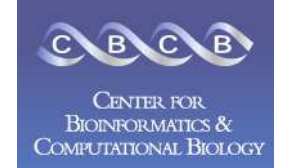

LO

ෂි

450

\$0

 $\circ$ 

5

**2KbUnitigs** 550  $\hat{\mathbf{O}}$ 

5

# **Unitig Error Rate Impact**

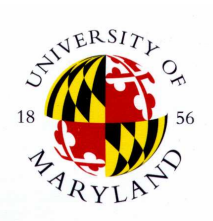

ୡ TotalScaffolds  $\frac{10}{2}$  $\tilde{a}$ 

Error Rate vs TotalScaffolds

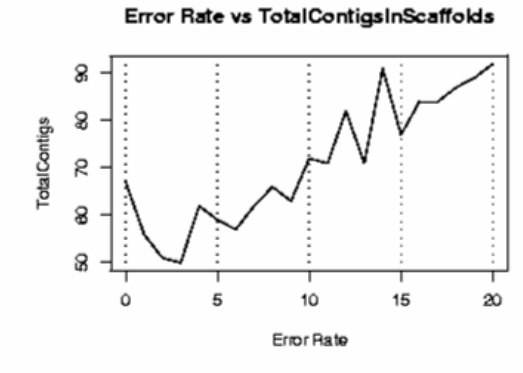

8 Surregate Reads g 8 8 Ô 10  $15$  $\infty$ 5 Error Rate

Error Rate vs SurrogateReads

Error Rate vs 2KbScaffolds

10

Error Rate

 $15$ 

 $20$ 

Error Rate vs 2KbScaffoldSpan

Error Rate vs DegenReads

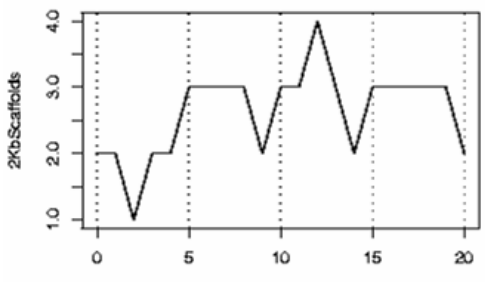

Error Rate

10

Error Rate

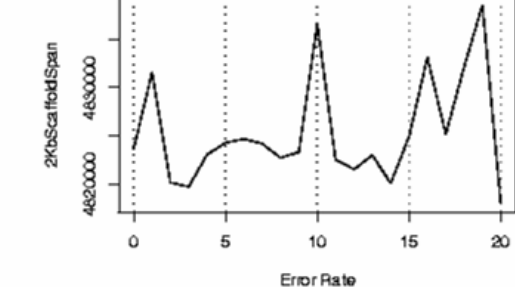

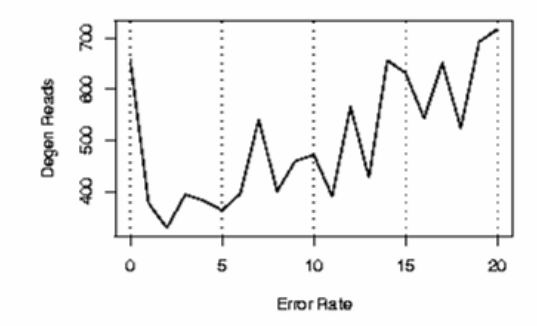

Error Rate vs 2KbUnitigs

 $15$ 

 $\infty$ 

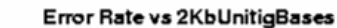

 $10$ 

Error Rate

 $15$ 

5

4850000

4750000

 $\circ$ 

2KbUnitig Bases

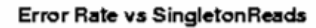

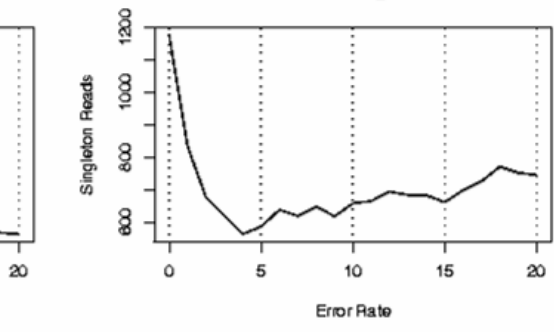

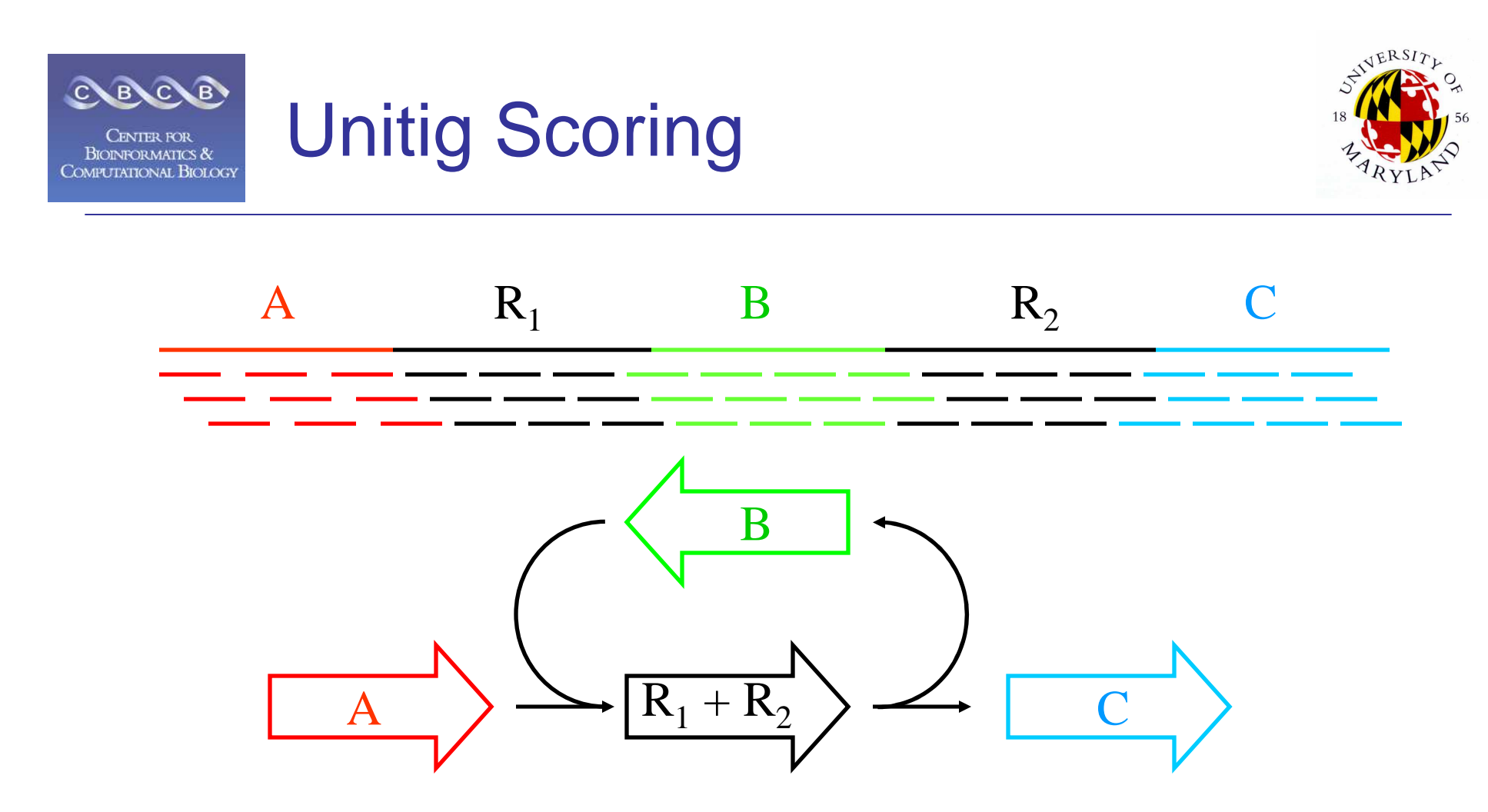

R

The arrival rate of reads within repeat unitig R is statistically higher than for unique unitigs A, B or C. The corresponding A-stat will mark the unitig as unreliable.

Note: Requires uniform distribution of reads.

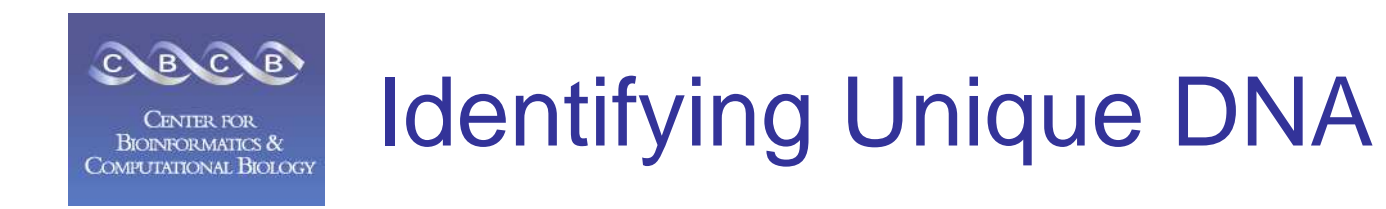

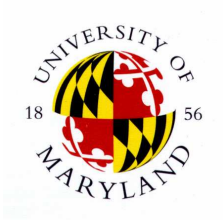

Read Arrive Rate

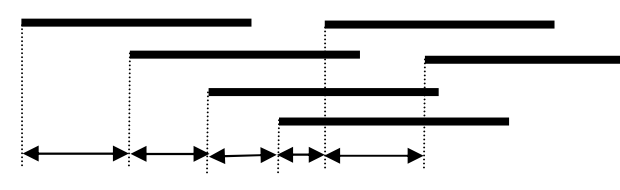

Expected Coverage is: (Sum of read lengths) / Genome Size

Arrival Intervals

Discriminator A-Statistic is log odds ratio of probability unitig is for unique DNA versus 2-copy DNA.

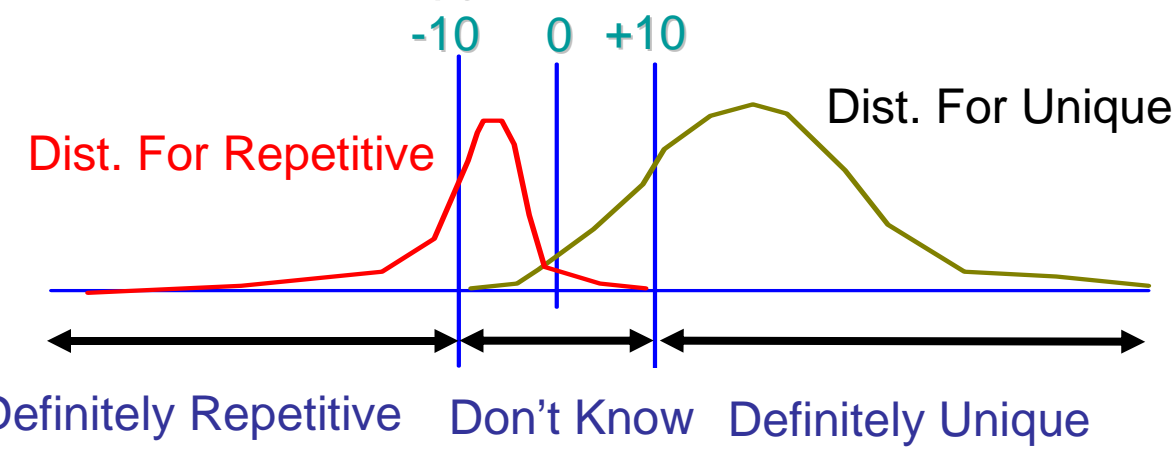

Definitely RepetitiveDon't Know Definitely Unique

#### Correct for biases:

- cgw –j (ASTAT) : set threshold for definitely unique
- unitigger –l (utgGenomeLen) : adjust genome size estimate, boost borderline unitigs

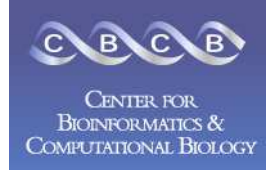

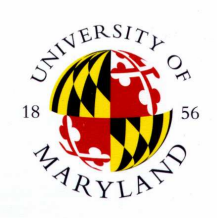

- 1. Create Stores
	- gatekeeper  $\frac{1}{2}$
	- PopulateFrgStore
- 2. Find Repeats
	- meryl
- 3. Overlap
	- overlap
	- grow-overlap-store
- 4. Error Correction
	- correct-frags  $\frac{1}{2}$
	- correct-olaps
	- update-erates
- 5. Unitigging
	- unitigger
	- consensus U
- 6. Scaffolding
	- cgw
	- consensus
- 7. Finalize Data
	- Terminator
	- qc file

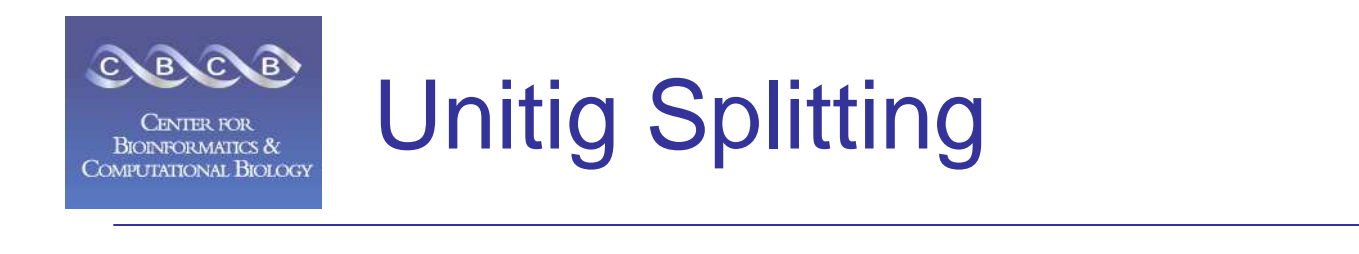

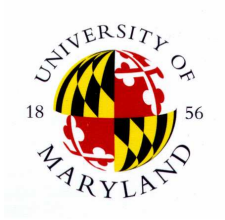

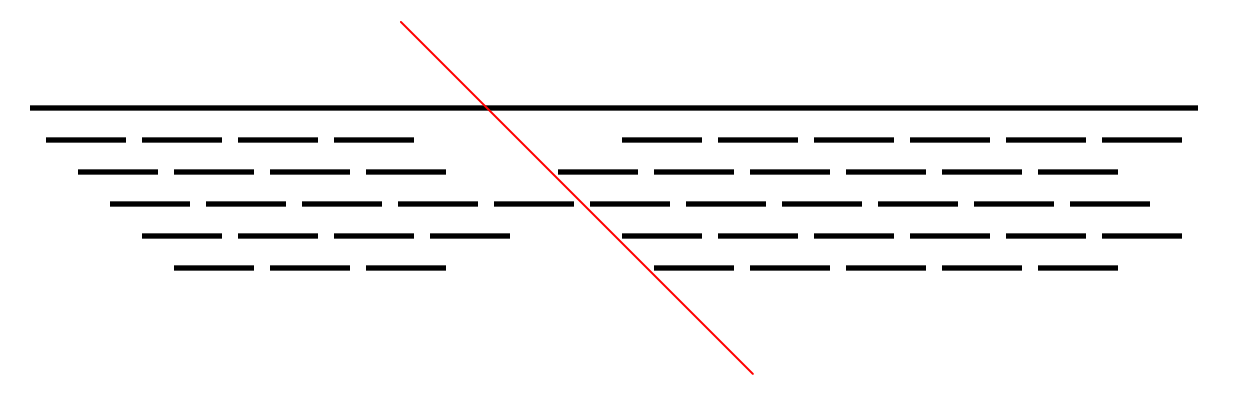

Unitigs are split when the coverage level drops below a threshold, and there are no mates connecting the unitig.

After this step, unitigs are opaque, and every read will be placed in exactly one unitig.

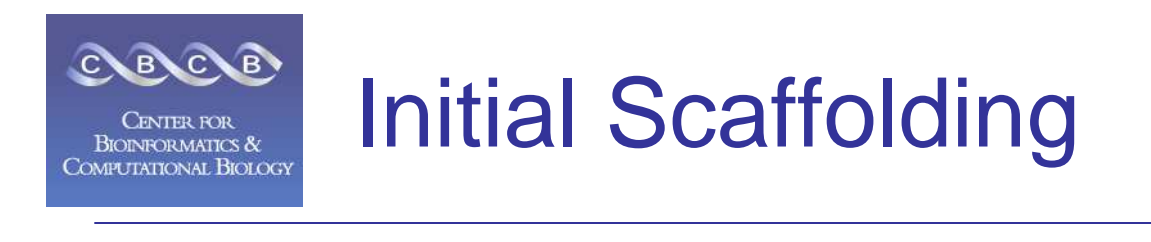

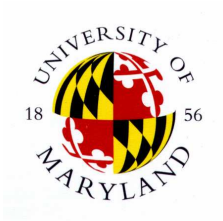

### Scaffold

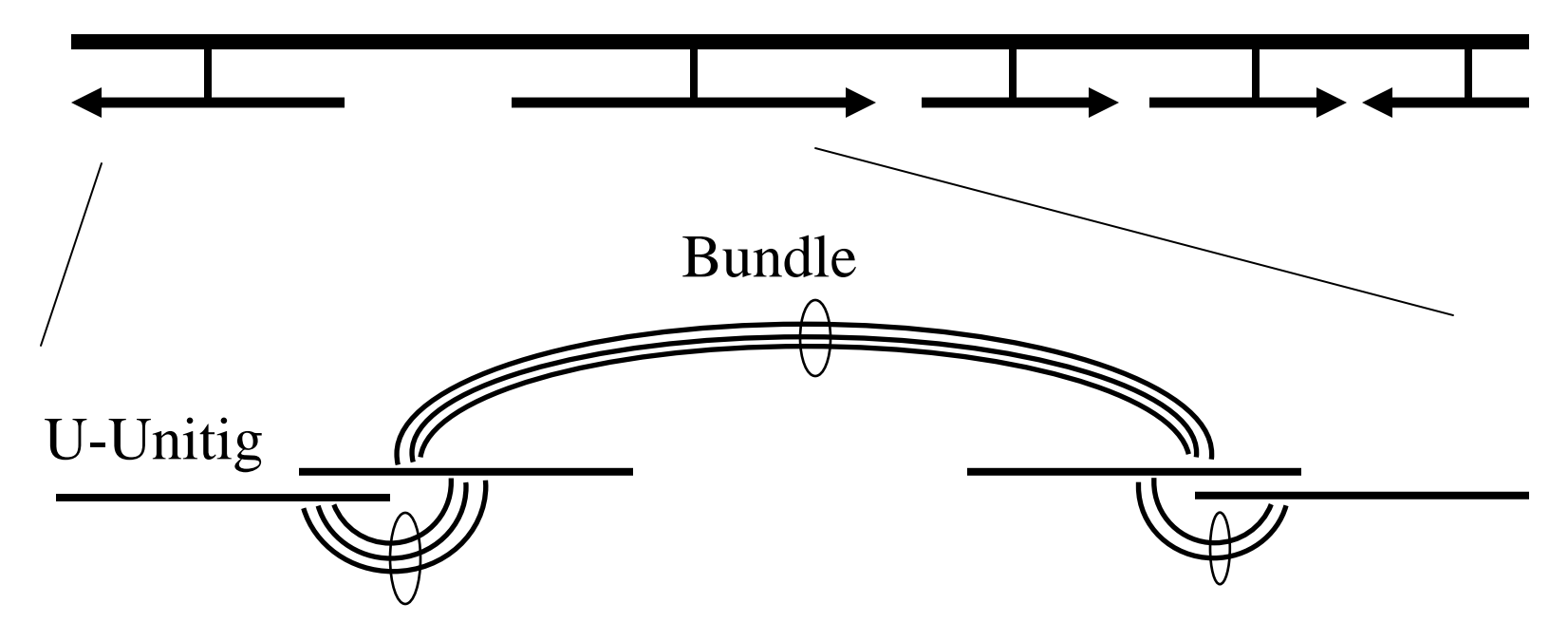

Create a initial scaffold of unique unitigs (U-Unitigs) whose A-stat  $> 5$ . Also recruit borderline unitigs whose A-stat is  $> 2$ and have consistent mates with the U-Unitigs.

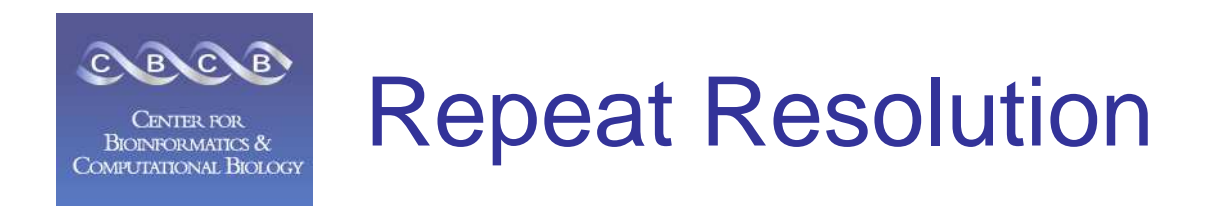

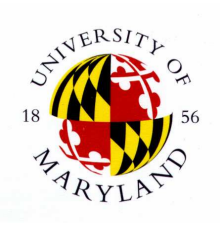

### Scaffold

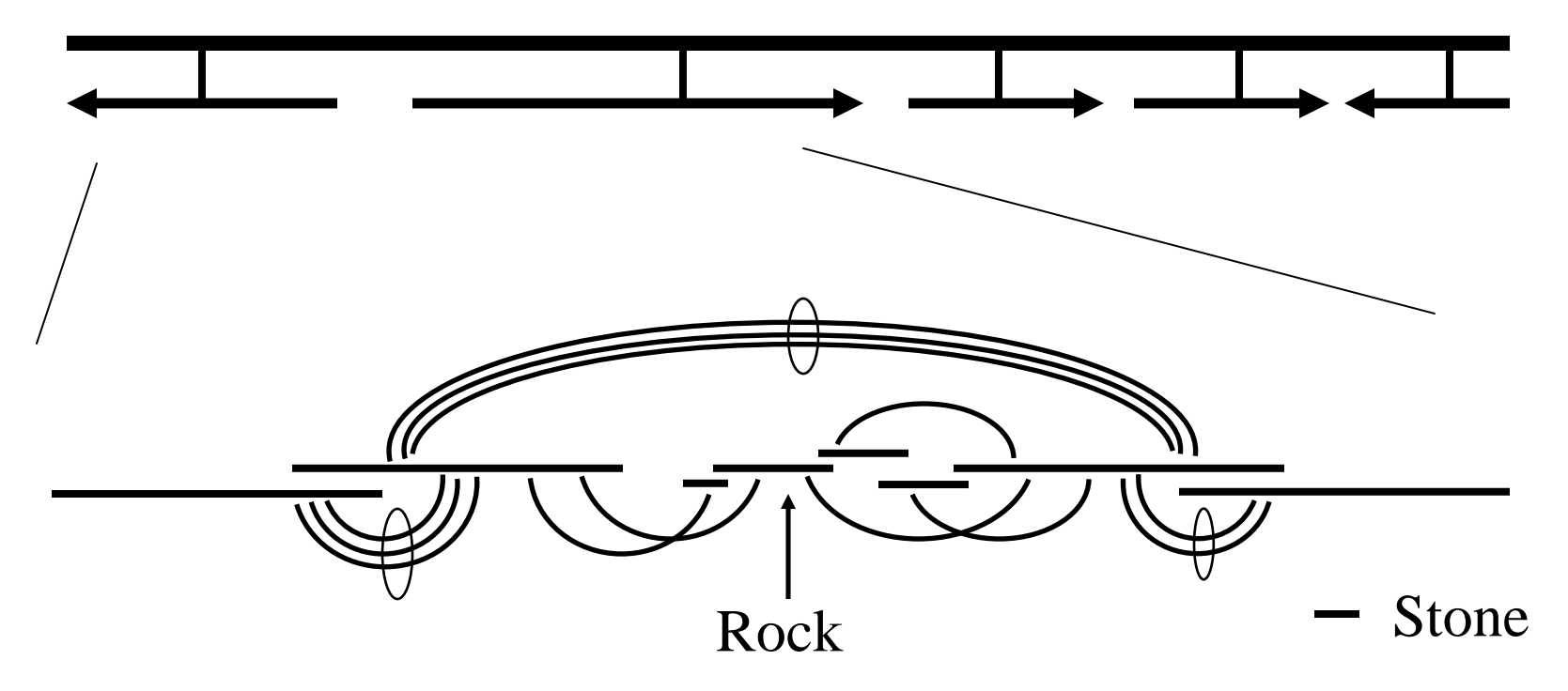

Place rocks (A-stat > 0 with multiple consistent mates), and stones (single mate and overlap path with placed objects) into the gaps. Pebbles, unitigslackings mates, are no longer incorporated regardless of overlap qualities.

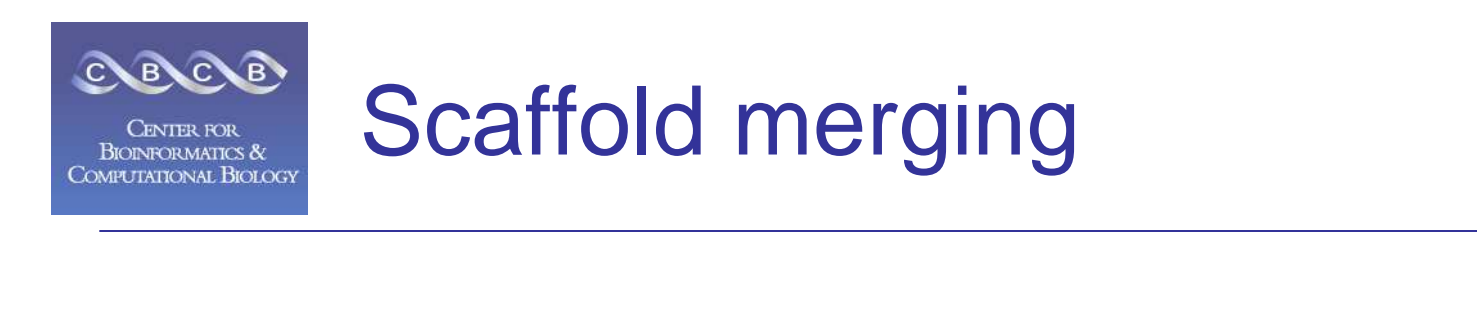

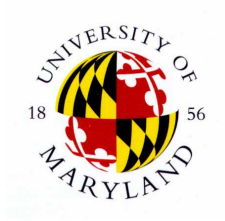

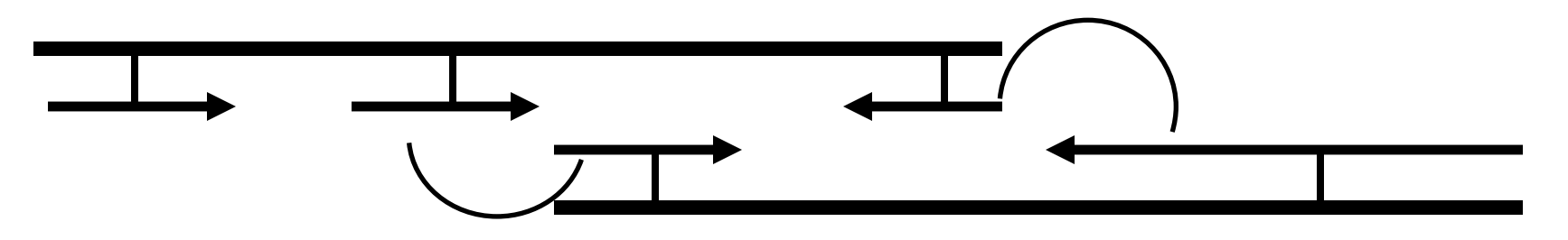

After placing borderline unitigs and rocks, there may be sufficient mates to merge scaffolds (mates from stones are not considered). If multiple orientations are possible, choose the scaffold merge with the happiest mates.

This in turn may allow for new rocks and stones to be placed, soiterate these steps until the scaffold stabilizes.

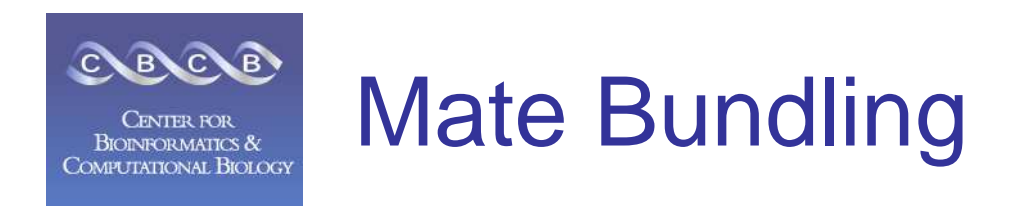

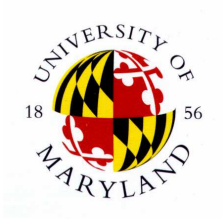

- The CA scaffolder requires accurate library size estimates.
- Generally necessary to run scaffolder at least twice.
- CGW outputs revised library sizes, repeat until convergence.
- May need to manually split libraries if distributions are multi-modal.

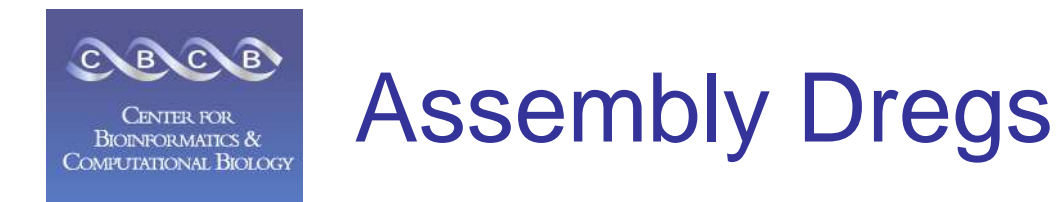

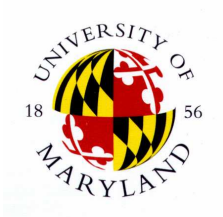

- Degenerate unitigs are unitigs with poor A-stat values and not in any scaffold as a rock or stone. (Single contig/unitig scaffolds with a good A-stat are acceptable).
- Non-unique surrogate unitigs are unitigs incorporated as stones in multiple places in the scaffold. Consequently, their reads will be multiply placed.
- Scaffolding Merging is not done with stones or degenerates so scaffolds may end even though there are unambiguous mates links to follow.

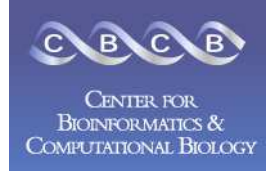

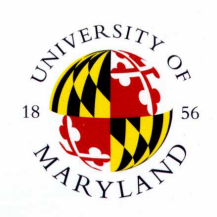

- 1. Create Stores
	- gatekeeper  $\frac{1}{2}$
	- PopulateFrgStore
- 2. Find Repeats
	- meryl
- 3. Overlap
	- overlap
	- grow-overlap-store
- 4. Error Correction
	- correct-frags  $\frac{1}{2}$
	- correct-olaps
	- update-erates
- 5. Unitigging
	- unitigger
	- consensus U
- 6. Scaffolding
	- cgw
	- consensus
- 7. Finalize Data
	- Terminator
	- qc file

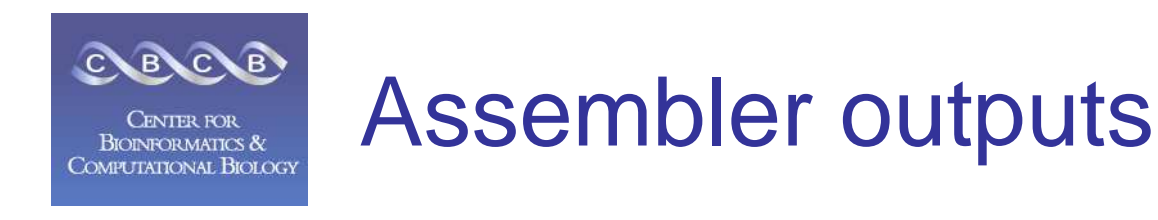

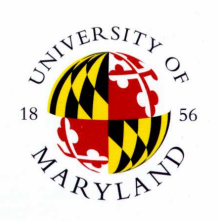

asmbl.asm - all the information in Celera message formatasmbl.qc - summary statistics

asmbl.fasta, asmbl.contig - all the contigs, surrogates and degeneratesasmbl.placed.fasta, .contig - all the contigsasmbl.surrogates.fasta, .contig - all the surrogatesasmbl.degenerates.fasta, .contig - all the degenerates

asmbl.singletons - all the singletons

asmbl.scaffolds.fasta - all the scaffolds, 60 Ns replace the gapsasmbl.scaffolds.info - contig order/orientation for scaffolds

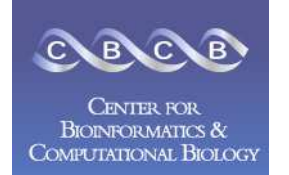

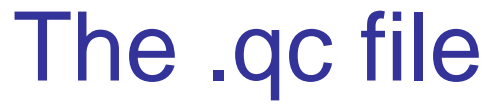

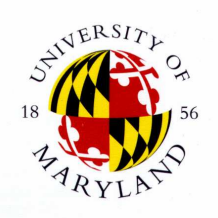

[Scaffolds] TotalScaffolds=2 MeanContigsPerScaffold=23.50MaxContigsPerScaffold=30

TotalBasesInScaffolds=3298141 MeanBasesInScaffolds=1649070.50MaxBasesInScaffolds=2100614N50ScaffoldBases=2100614

TotalSpanOfScaffolds=3310522 MeanSpanOfScaffolds=1655261.00MaxScaffoldSpan=2104833IntraScaffoldGaps=45MeanSequenceGapSize=275.13

[Top\_5\_Scaffolds\_contigs\_size\_span\_avgContig\_avgGap]0=30 2100614 2104833 70020.47 145.48

http://www.cbcb.umd.edu/research/castats.shtml

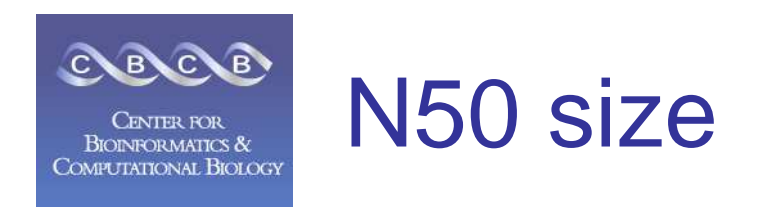

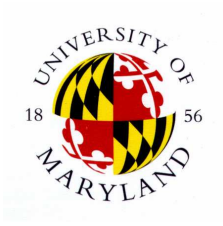

50% of genome is in contigs larger than N50

Example:

1 Mbp genome Contigs: 300, 100, 50, 45, 30, 20, 15, 15, 10, ....N50 size  $=$  30 kbp  $(300+100+50+45+30=525>=500 \mathrm{kbp})$ 

Note:

N50 is meaningful for comparison only when genome size is the same

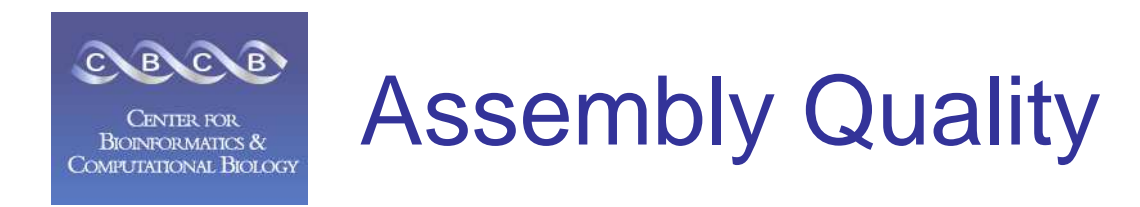

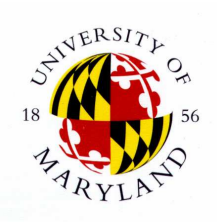

- AMOS Validation Tools
	- –Library Construction
	- –Contaminate Sequences
	- Read Trimming
	- –Coverage Levels
	- –A-stat problems / Degenerate Contigs
	- Local Mis-assembly
- Be aware of potential size/quality tradeoffs.

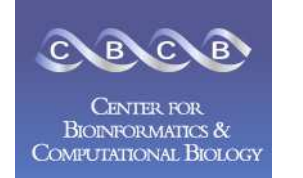

### runCA-OBT Overlap-Based-Trimming

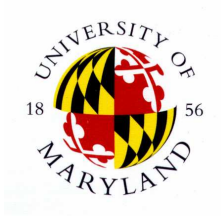

- •Find local alignments ("partial overlaps") between untrimmed reads.
- •Use overlapping alignment regions to set new clear range.
- • Patterns of overlap forks can automatically find and trim unknown vector sequences.
- $\bullet$  runCA-OBT is a work in progress at Venter Institute
	- Does several advanced operations as well: extendClearRanges, resolveSurrogates, resizes Libraries
	- wgs-assembler/src/AS\_RUN/runCA-OBT/doc.tex

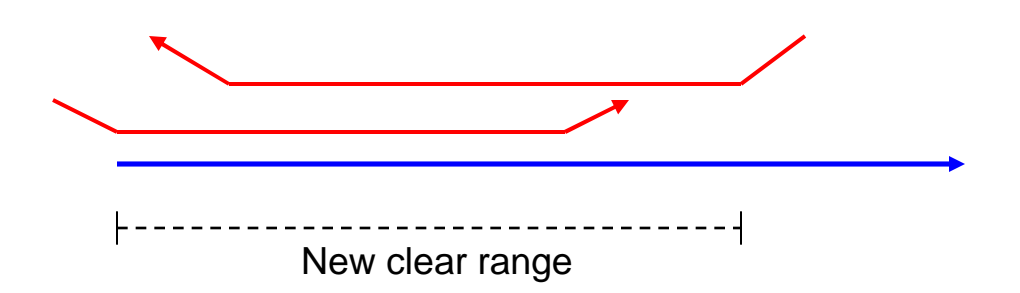

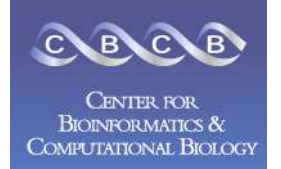

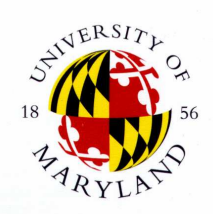

- •**Strategy** 
	- 1. Compute Overlaps between reads
	- 2. Simplify Overlap Graph into Unitigs
	- 3. Score Unitigs based on Coverage
	- 4. Create Contigs & Scaffold of Unique Unitigs
	- 5. Fill in gaps with repetitive unitigs
- •**Complications** 
	- 1. Vector & Quality trimming to find all overlaps
	- 2. Unitig Error Rate to separate repeat copies
	- 3. Unitig Scoring (A-stat) to build contigs from unique pieces

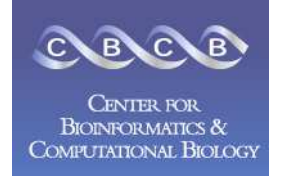

# Current Development

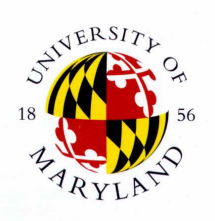

- UMd / CBCB– I IVANANIN Overlapping, Repeat Resolution
- UMd / IPST– Error Cor Error Correction, Unitigging
- Venter Institute– (IRT Scattolc OBT, Scaffolding, Consensus
- TIGR
	- –Code Engineering, Bug Fixes

Steven SalzbergArt Delcher

Jim Yorke

Granger Sutton

Martin ShumwayJason Miller